## **SQL Secure PDF**

This page contains a direct link to the SQL Secure help in PDF format. This format is suitable for printing and for saving on your local PC for further reference. The PDF includes all pages from the relevant help published on [wiki.idera.com](http://wiki.idera.com).

[IDERA SQL Secure 3.0 PDF](https://wiki.idera.com/download/attachments/10829463396/IDERA%20SQL%20Secure%203.0.pdf?version=1&modificationDate=1483433335143&api=v2)

SQL Secure tells you who has access to what on your SQL Server databases. [Learn more](https://www.idera.com/productssolutions/sqlserver/sqlsecure) > >

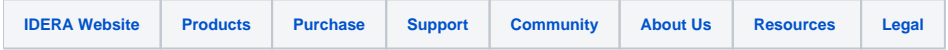